# NetSupp

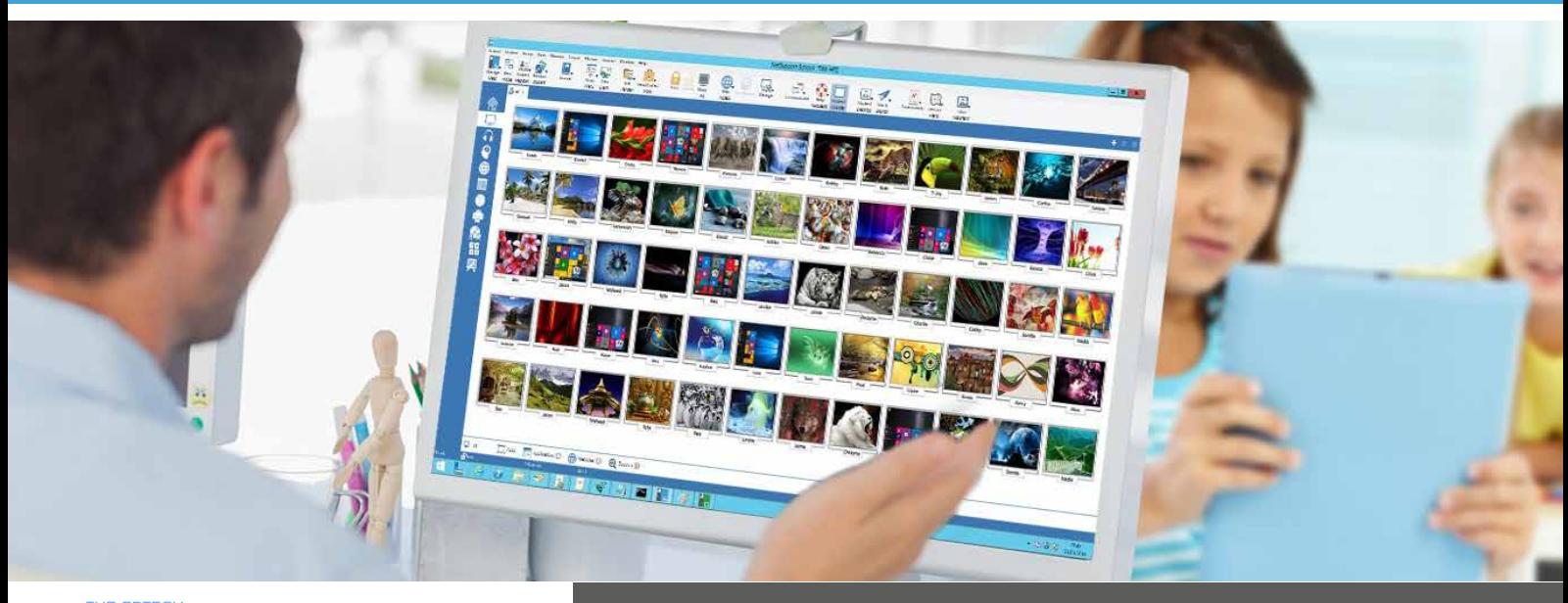

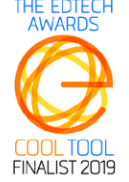

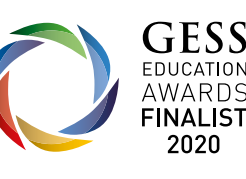

# Gestione della Classe per l'educazione e la formazione

- Novità Indicatori visivi del feedback degli studenti per valutare lo stato di benessere e la comprensione di un argomento.
- Novità Modalità utente 'Facile' per aiutare gli insegnanti meno esperti in tecnologia.
- Versioni per tutte le piattaforme principali di PC e Tablet.
- Versione mobile per gli assistenti di insegnamento.
- Strumenti di istruzione in tempo reale.
- Visualizzazione dell'anteprima degli studenti.
- Visualizzazione/Controllo degli schermi degli studenti.
- Valutazione Modulo di Domande e Risposte.
- Potenti sondaggi degli studenti.
- Componenti di test e esame.
- Monitoraggio dell'audio in tempo reale.
- Metering e controllo di Internet.
- Metering e controllo delle applicazioni.
- Diari digitali degli studenti.
- Gestione delle stampanti.
- Invio e raccolta del lavoro.
- App tablet dedicato per Windows 10.
- Console dedicata per i tecnici.

# Funzionalità Chiave: NetSupport School v14

# **Strumenti didattici di migliori pratiche per la classe del XXI secolo**

NetSupport School è la soluzione software leader di mercato per le aule didattiche. In grado di funzionare su tutte le piattaforme, NetSupport School assiste i docenti offrendo un'ampia gamma di funzioni dedicate alla valutazione, al monitoraggio, alla collaborazione e al controllo, per garantire di sfruttare al massimo gli apparecchi TIC.

Rispondendo alle sfide e ai fabbisogni delle aule moderne, NetSupport School offre la possibilità di inviare il contenuto della lezione, controllare simultaneamente tutti i PC e favorire il lavoro di gruppo, incoraggiando l'attenzione degli studenti. Non ci sono extra nascosti: tutte le funzionalità sono incluse come standard, compresi i moduli dedicati per l'Insegnante, l'Assistente e il Tecnico.

# **Completa Flessibilità di Piattaforma**

NetSupport offre un software di gestione delle aule didattiche adatto a tutte le principali piattaforme.

Lanciato 31 anni fa come soluzione per Windows, da allora abbiamo aggiunto il supporto per PC Mac e, più recentemente, per Android, iOS e Chromebook.

# **Gestione**

#### **Gestione della Classe**

- Accendere e spegnere tutti i computer dell'aula a partire dal PC dell'insegnante.
- Effettuare il "log off" remoto su tutti i PC.
- Inviare a tutti gli studenti un "log in" remoto all'inizio della lezione.
- Oscurare lo schermo degli studenti per ottenere la loro attenzione.
- Bloccare il mouse e la tastiera degli studenti durante le spiegazioni.
- Utilizzare schemi personalizzati della classe che rispecchiano la disposizione fisica degli studenti.
- Utilizzare profili individuali per ogni insegnante, con le caratteristiche specifiche richieste da ciascuno.
- Assegnare premi visivi agli studenti per incoraggiare l'impegno e il comportamento.
- Opzione di "Richiesta di Assistenza" attivabile dagli insegnanti con un solo click per richiedere supporto tecnico.
- Reimpostazione delle password di sistema degli studenti senza richiedere supporto informatico.
- Una gamma flessibile di metodi di connessione ai dispositivi degli studenti, inclusa l'integrazione con il SIS. (OneRoster e Google Classroom)
- Gli insegnanti possono scegliere una delle tre modalità utente (Facile, Intermedia e Avanzata) per accedere alle funzioni che sono più adatte al loro livello di esperienza nell'Ed-Tech.

# **Gestione di stampanti e dispostivi nell'aula**

- Impedite agli studenti di stampare nella classe.
- Limitate l'utilizzo della stampante per numero di pagine.
- Richiedete l'autorizzazione dell'insegnante prima di stampare.
- Impedite di aggiungere, eliminare o modificare le stampanti.
- Visualizzate un indicatore della stampa in tempo reale, per identificare lo studente che sta stampando.
- Mostra all'insegnante il numero di processi di stampa sospesi che richiedono attenzione.
- Impedite che i dati vengano copiati su o da periferiche di archiviazione USB e CDR / DVD.

# **Registro degli Studenti**

NetSupport School offre dei potenti strumenti per la Registrazione degli studenti:

- Richiedere un'autenticazione standard o personalizzata degli studenti all'avvio della lezione.
- Visualizzare informazioni dello studente con un semplice "mouseover" sulla sua icona.
- Utilizzare icone personalizzate per ciascun gruppo di studenti.

# **Barra d'informazioni per gli Studenti**

Adesso NetSupport School viene proposto con una barra d'informazioni per gli Studenti, presentata chiaramente in cima a ciascun schermo Studente. La barra può essere configurata per essere sempre visibile, nascosta oppure automaticamente nascosta.

La barra d'informazioni fornisce allo studente informazioni sulla lezione attuale, il tempo rimanente, i siti web e le applicazioni disponibili, lo stato di monitoraggio della messaggistica e della testiera, e un rapido accesso alle richieste di aiuto. La barra d'informazioni è completamente configurabile dall'insegnante.

# **Distribuzione e Raccolta di File**

NetSupport School permette di distribuire file e documenti dal computer dell'insegnante a più workstation degli studenti.

- Trasferite file a/da un PC con una singola azione.
- Distribuite file a più PC con una singola azione.
- Distribuite e raccogliete automaticamente i file con le informazioni degli studenti.

### **Feedback degli studenti**

Gli insegnanti possono scegliere vari indicatori visivi per valutare il feedback degli studenti e questo li aiuta a constatare il loro stato d'animo, se sono sicuri di un argomento e se hanno bisogno di ulteriore aiuto.

# **Istruzione e Dimostrazione**

# **Istruzione in Tempo Reale (Modalità Mostra)**

- Il proprio schermo.
- Lo schermo di uno studente.
- Solo una determinata applicazione o finestra.
- Editor di Video che permette di modificare e di esportare i File di Replay (precedenti registrazioni di schermo) in formati video comuni.
- Un File video.
- Netsupport School supporta l'invio di presentazioni anche su reti wireless.
- Il docente può rilasciare sui PC degli studenti un file di "Replay" con la registrazione della presentazione, per la revisione in un secondo momento.
- Interazione con gli studenti tramite audio durante la lezione.
- Mostrare lo schermo di uno studente (modalità Mostra).

# **Evidenziazione dello Schermo e Strumenti di Disegno (Annotazione)**

NetSupport School offre come standard un'ampia gamma di strumenti di annotazione dello schermo per ottimizzare la presentazione. La gamma include, tra gli altri, gli strumenti di Riga, Frecce, Forme ed Evidenziatori di testo.

#### **Lavagna Virtuale**

Una lavagna a tutto schermo, integrata direttamente nella Console Tutor, che contiene una gamma completa di strumenti di disegno per migliorare la collaborazione con l'aula.

# **Co-Browse di Internet**

Questa funzione consente all'insegnante di aprire determinati siti web e di sincronizzare il suo browser con quello degli studenti. Mentre l'insegnante naviga su un sito web, i PC degli studenti seguono la navigazione.

### **Leader di Gruppo**

Ad uno Studente possono essere assegnati certi diritti di tutor in modo che possa agire da leader di gruppo fino alla revoca di tali privilegi. NetSupport School adesso include un layout visivo dei leader di gruppo e dei relativi membri del gruppo.

# **Monitoraggio e Controllo Test e Valutazione**

# **Visualizzazione Degli Schermi Degli Studenti In Tempo Reale (Modalità Monitor)**

- Monitorare tutta l'aula con una sola visualizzazione.
- Visualizzare i PC degli studenti in gruppi predefiniti.
- Aggiungere altre informazioni come le applicazioni o i siti web attivi.
- Funzionamento di ingrandimento ottimizzato per ottenere icone studente ad alta definizione.

# **Tutor per Windows 10**

L'app nativa Insegnante, fornita in aggiunta all'applicazione Insegnante desktop per Windows, è studiata per essere installata sui tablet e sui dispositivi tattili Windows. La semplicità e facilità di utilizzo sono al cuore dell'App Insegnante e la nuova interfaccia semplificata include un gran numero delle nostre funzionalità principali per la classe.

# **Applicazione Tutor Assistant**

Compatibile con i tablet iPad, iPhone, iPod, Android e gli smartphone e disponibile come download gratuito dagli store Apple iTunes e Google Play, l'app Tutor Assistant aumenta la mobilità dell'insegnante nell'aula didattica, consentendo di mantenere il controllo e di monitorare tutte le workstation degli studenti. (È inoltre richiesto il componente Tutor per desktop NetSupport School).

# **Monitoraggio della Tastiera In Tempo Reale**

Ideato per essere utilizzato con il controllo delle applicazioni, questo componente permette agli insegnanti di verificare, in tempo reale, le attività degli studenti e di rilevare se hanno capito l'argomento trattato. Vengono inoltre fornite parole chiave "Obiettivo" per verificare la comprensione dello studente e per ottenere uno storico completo dell'uso della tastiera per studente ed applicazione.

# **Metering e Controllo Di Internet**

• Monitorare tutto l'uso di Internet da parte degli studenti.

- Visualizzare i siti web di sfondo che sono aperti su tutti i
- PC. • Aprire e chiudere i siti web su tutti i PC selezionati con una singola azione.
- Registrare uno storico completo dell'impiego di Internet per la classe.
- Impedire l'accesso a qualsiasi sito web o ai siti web che hanno restrizioni.
- Permettere l'accesso solo ai siti web approvati.

# **Strumenti di Monitoraggio dell'Audio in Tempo Reale e Laboratorio Linguistico**

- Ascoltare e monitorare l'audio degli studenti.
- Chat audio bidirezionale.
- Registrare l'audio su file.

# **Sondaggi degli Studenti**

Scoprire se gli studenti hanno capito il contenuto della lezione eseguendo un sondaggio istantaneo.

- Creare un sondaggio usando le risposte già fornite oppure risposte personalizzate.
- Visualizzare immediatamente tutte le risposte e un riepilogo della classe.
- Creare gruppi dinamicamente in base alle risposte degli studenti.
- Inviare i risultati del sondaggio a tutti gli studenti.

# **Test e esami degli Studenti**

Creare test e esami in modo estremamente facile con possibilità di includere domande con testo, immagini, suoni e video.

- Creare una libreria di risorse e domande che possono essere condivise.
- Creare un numero qualsiasi di test usando le domande archiviate nella libreria.
- Possibilità di scelta trà 8 diverse tipologie di domande.
- Creare domande che possono avere da 2 a 4 possibili risposte. • Impostare una graduatoria degli esami (ad es.: risposte esatte
- superiori al 75% = ottimo). • Seguire il progresso degli studenti e visualizzare le risposte esatte o sbagliate in tempo reale.
- Correggere automaticamente il test, in modo da avere subito disponibili i risultati.
- Visualizzare i risultati individuali sul computer di ogni studente.
- Inviare i risultati (inclusa l'evidenziazione delle risposte esatte) alla classe.
- Installare il Test designer su un sistema standalone.

# **Modulo di Domande e Risposte**

Basandosi sulle moderne pratiche di insegnamento che favoriscono la valutazione continua dell'apprendimento, questa funzionalità consente agli insegnanti di porre domande verbalmente, di valutare le risposte e la comprensione degli studenti, di introdurre nuovi stili di domande durante la lezione (ad esempio, facendo passare domande e discussioni tra uno studente e l'altro), di sviluppare le valutazioni tra pari e di assegnare premi a livello di studente individuale o di gruppo. Il modulo offre le seguenti opzioni:

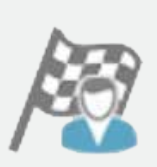

# **Primo a Rispondere**

Dopo avere posto la domanda, l'insegnante può impostare il tempo di pianificazione iniziale, dopodiché gli studenti indicano se conoscono o meno la risposta. Il desktop dell'insegnante mostra l'ordine in cui gli studenti hanno risposto. L'insegnante può scegliere i 'primi 'x' soggetti che hanno risposto per primi, e chiedere allo studente più veloce di rispondere.

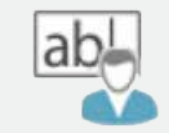

# **Inserisci una Risposta**

L'insegnante inserisce prima la risposta, e gli studenti devono quindi immettere le loro risposte. A questo punto i risultati vengono mostrati immediatamente alla classe e si assegnano o deducono punti.

# **Modalità 'A caso' e Gruppo**

È possibile scegliere a caso gli studenti che devono rispondere alle domande oppure è possibile introdurre la modalità a gruppo.

# **Valutazione tra pari**

Quest'opzione incoraggia gli studenti a fornire la loro opinione riguardo la risposta data da uno dei loro compagni di classe. Essi indicano se la risposta era esatta o sbagliata ed i risultati vengono visualizzati sullo schermo dell'insegnante.

# **Console Tecnica Apprendimento**

Un software per la gestione dell'aula non deve limitarsi esclusivamente a fornire gli strumenti giusti per ogni insegnante. Esso deve anche includere gli strumenti per garantire che tutti i computer della scuola siano gestiti e mantenuti in modo da essere sempre disponibili per l'insegnamento. Proprio per questo, la nuova versione di NetSupport School offre la singolare "Console Tecnica", progettata specificamente per i Tecnici del Laboratorio e i Manager di Rete.

#### **Usando la Console Tecnica potete:**

- Monitorare tutti i computer sulla rete della scuola con una sola visualizzazione.
- Monitorare l'uso delle applicazioni e di internet sul PC di ogni studente.
- Trasferire file e documenti a determinati computer o a tutti i computer.
- Raggruppa tutti i computer per classe / posizione fisica.
- Generare un riassunto completo dell'Inventario Hardware per un determinato PC.
- Generare un completo Inventario Software per ogni PC, inclusi gli Hotfix.
- Visualizzare e controllare i servizi, i processi e le applicazioni in esecuzione su ogni PC.
- Fornire assistenza tecnica diretta a qualsiasi insegnante di classe.
- Accendere, spegnere, riavviare ed accedere ai computer dell'aula da remoto.
- Visualizzare tutti gli studenti e insegnanti per classe attiva.
- Condurre una chat con uno o più studenti o insegnanti.
- Diffondere messaggi ai gruppi o a tutti gli utenti della rete in pochi secondi.
- Mostra lo stato delle memorie USB in tempo reale su tutti i PC degli studenti.
- Eseguire un potente controllo remoto del PC individuale su qualsiasi determinato computer.
- Analizzare le singole impostazioni di sicurezza del client NetSupport School da remoto.
- Visualizzare/configurare le impostazioni di Gestione dell'Energia, Windows Update e della sicurezza.
- Modificare il registro di un sistema remoto
- Lanciare un prompt di comando locale dal sistema remoto sul proprio PC.
- Connetti automaticamente studenti e insegnanti utilizzando la modalità stanza.
- Cercare studenti per nome, dispositivo o classe.
- Applicare una serie di restrizioni "sempre attive" relative a internet e alle applicazioni in tutta la scuola.

### **Diario dello Studente**

NetSupport School offre un nuovo e potente Diario dello Studente. Durante una lezione, è possibile catturare e includere automaticamente tutte le informazioni del soggetto in un file PDF. Tali informazioni potranno quindi essere revisionate da ogni

- studente dopo la lezione, le informazioni includono:
- Dettagli ed obiettivi della lezione.
- Note dell'insegnante.
- Note individuali dello studente. • Screenshot di una presentazione (e spiegazioni di supporto).
- Schermi della lavagna virtuale.
- Risultati dei test degli studenti.
- URL dei siti web usati durante la lezione.
- Copie di ogni trascrizione delle chat della classe.
- Aggiungete capitoli e segnalibro.
- Sincronizzate il contenuto mancante per gli studenti assenti.

# **Sicurezza**

NetSupport School include un'ampia gamma di funzioni di sicurezza per garantirne un uso corretto e autorizzato, tra cui:

- Una "chiave di protezione" univoca, per rendere la vostra copia di NetSupport School non compatibile con altre copie.La connettività è esclusivamente limitata ai sistemi che hanno una licenza software corrispondente.
- Profili di tutor, ciascuno dei quali permette livelli di funzionalità personalizzabili in base alla richiesta.
- Uso di profili di AD per limitare gli utenti che sono in grado di usare il software Tutor o Tecnico.
- Uso di profili di AD per forzare configurazioni sia per il Tutor che per il Client.
- Controllo dell'accesso e dell'uso dei dispositivi multimediali portatili all'interno dell'aula.
- Applicazione automatica delle restrizioni quando computer di uno studente viene riavviato.

NetSupport School viene fornito con modelli di Active Directory (AD) per una facile implementazione.

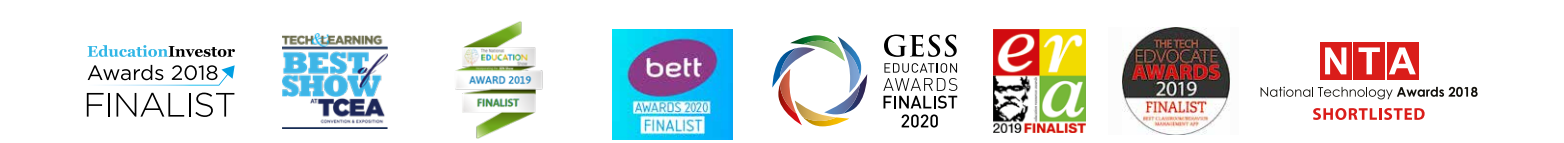

#### **Requisiti di sistema**

Windows XP(SP2), 2003(SP2), Vista, 2008, Windows 7, Windows 8, Windows 10, Windows 11. NetSupport School funziona in ambienti informatici Terminal Server, Thin/Zero Client, Virtual Desktop e risorsa condivisa ed è supportato sui Google Chromebook, iOS e sui tablet Android. Supporto per Mac disponibile anche con NetSupport School per macOS.

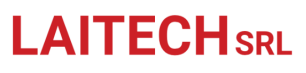

# LAITECH<sub>SRL</sub> commerciale@istruzione.biz

# 0645554560